# Deployment Infrastructure

http://d3s.mff.cuni.cz

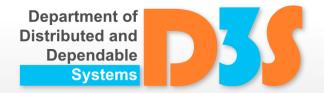

Pavel Parízek

parizek@d3s.mff.cuni.cz

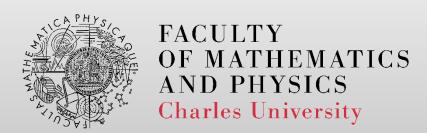

#### **Motivation**

- Presenting your software in expected settings
  - To whom: labs tutor, lecturer (supervisor), reviewer (for bachelor thesis)

- Running your application somewhere in cloud
  - Where just the image has to be uploaded

- Shipping the software (package) for someone to try it without difficulties
  - Evaluation committees at various competitions

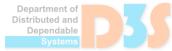

### **Docker**

- Platform for deploying (sharing) and running applications in a controlled environment
- Runs on Windows, Linux, MacOS

- Key features
  - Isolating applications from the underlying host system and each other

• Web: <a href="https://www.docker.com/">https://www.docker.com/</a>

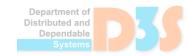

### **Docker – resources**

#### Installing

- https://docs.docker.com/desktop/install/windows-install/
- https://docs.docker.com/desktop/install/linux-install/

#### Basic usage

- https://docs.docker.com/guides/get-started/
- <u>https://docs.docker.com/guides/walkthroughs/what-is-a-container/</u>
- https://docs.docker.com/guides/walkthroughs/run-a-container/
- https://docs.docker.com/build/building/packaging/

#### Documentation

- https://docs.docker.com/manuals/
- https://docs.docker.com/get-started/overview/

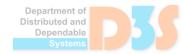

## **Docker – important concepts**

- Image
  - Static description (template)

- Container
  - Runtime instance (process)

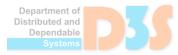

## **Docker – architecture**

Daemon dockerd

- Available clients
  - Command-line: docker
  - GUI: Docker Desktop

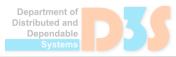

## Docker – usage

- Requirements
  - WSL on Windows 10

- Main steps
  - 1. Prepare or get some image (template)
  - 2. Run the container (with application)

• Inspect the containers (files, ...)

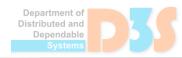

## **Docker – custom images**

- Image
  - Template for creating Docker containers
  - Based on another existing image
- Dockerfile
  - Specifies how to create the image
    - List of all necessary packages to be installed
    - Building steps (macros in a special notation)
- Relevant commands
  - docker build -t <name\_of\_image> <directory with the Dockerfile>
    - Example: docker build -t mydb:pp .
  - docker run <image> [<command>]

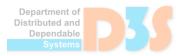

## Docker – custom images

- Useful macros to be used in Dockerfile
  - FROM <base image>
  - ENV <variable>=<value>
  - WORKDIR <work dir inside the image>
  - COPY <work dir on host> <work dir in the image>
  - RUN <command that helps to build your app>
  - CMD ["<command to run your app within the container>", "<arg 1>", ..., "<arg N>"]
  - EXPOSE <network port number>

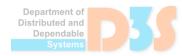

## Docker - registry

Purpose: repository (storage) for images

- Docker Hub
  - Global public registry (free)
  - https://hub.docker.com/

- Relevant commands
  - docker pull
  - docker push

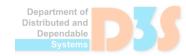

## Docker – advanced topics

#### Docker Compose

- Starting multiple containers together
- Use case: one container for each application
  - Example: database + auth service + web frontend
- Resources
  - https://docs.docker.com/compose/
  - https://docs.docker.com/compose/compose-application-model/
  - https://docs.docker.com/compose/gettingstarted/
- How it works
  - Virtualization at the OS level

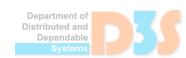

#### **Exercise**

- Create the Docker image for your software
  - Essential part: Dockerfile

- This represents also the homework assignment for Docker
  - Start now (in the lab) and continue later

- Hint: use the available resources
  - See links to guides on the web

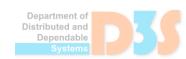

### Other tools

- Package managers (Linux distributions)
  - APT (<u>https://www.debian.org/doc/manuals/debian-reference/ch02.en.html</u>), RPM, Portage
- Building from sources (Linux/Unix, Java)
  - GNU Autotools: ./configure; make; make install
- Installers (Windows)
  - MSI files (Windows Installer, <a href="https://learn.microsoft.com/en-us/windows/win32/msi/windows-installer-portal">https://learn.microsoft.com/en-us/windows/win32/msi/windows-installer-portal</a>)
  - WiX (<u>http://wixtoolset.org/</u>)
- Virtualization
  - Oracle VM VirtualBox (<a href="https://www.virtualbox.org/">https://www.virtualbox.org/</a>)

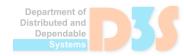

## Homework

- Assignment
  - http://d3s.mff.cuni.cz/files/teaching/nswi154/ukoly
- Deadline
  - **31.3.2024**

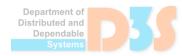